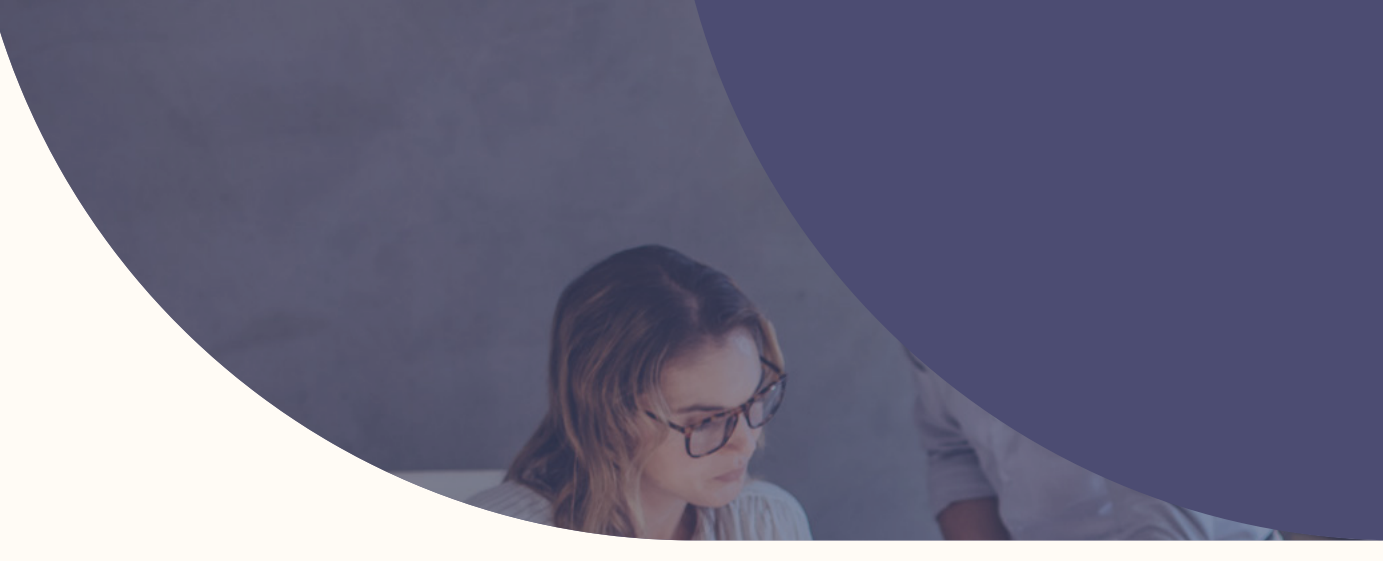

# Grundlagen der Apple Geräteverwaltung

**FÜR KLEINE UND MITTLERE UNTERNEHMENES**

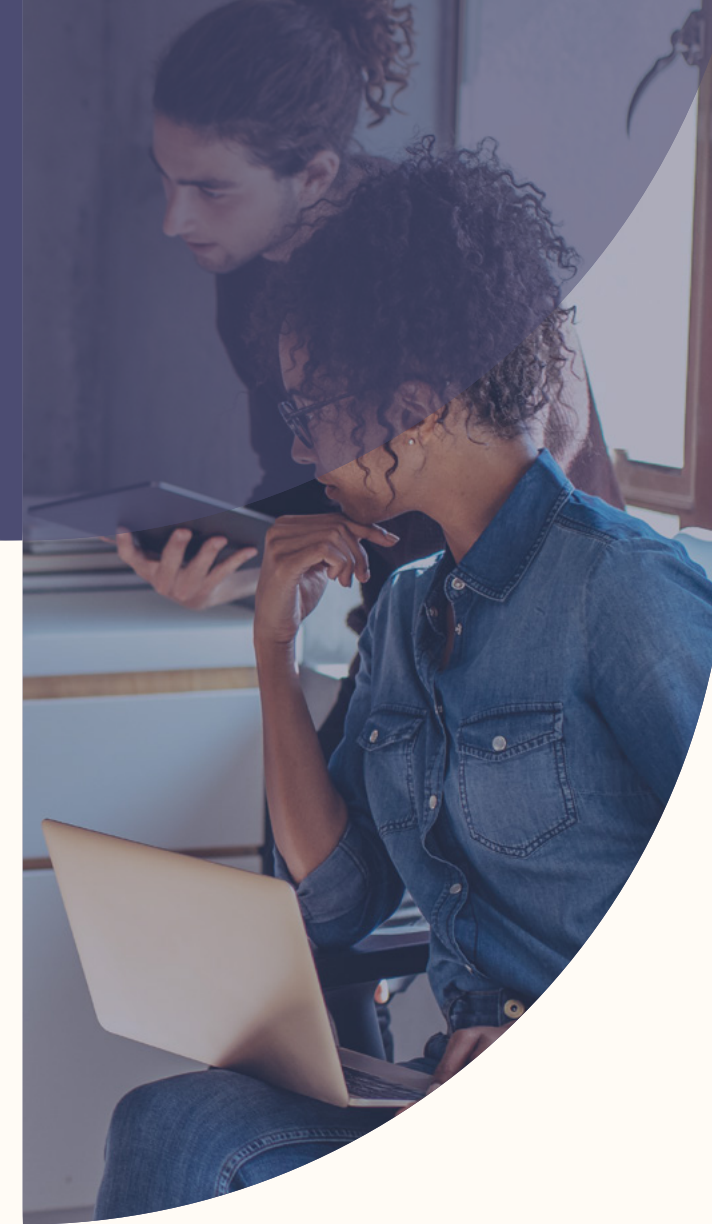

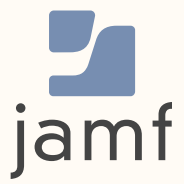

**Mit der erneuten Fokussierung auf mobile Geräte in der Arbeitsumgebung ist Apple zum Gerät der Wahl in kleinen und mittleren Unternehmen geworden.**

Von der ersten Version des Macs bis zur Veröffentlichung des neuesten iPhones hat Apple eine lange Geschichte als bevorzugte Marke der Verbraucher. Unternehmen aller Größenordnungen haben erkannt, wie wichtig es ist, dass ihre Mitarbeiter ihre Arbeit auf den Geräten erledigen können, mit denen sie bereits vertraut sind.

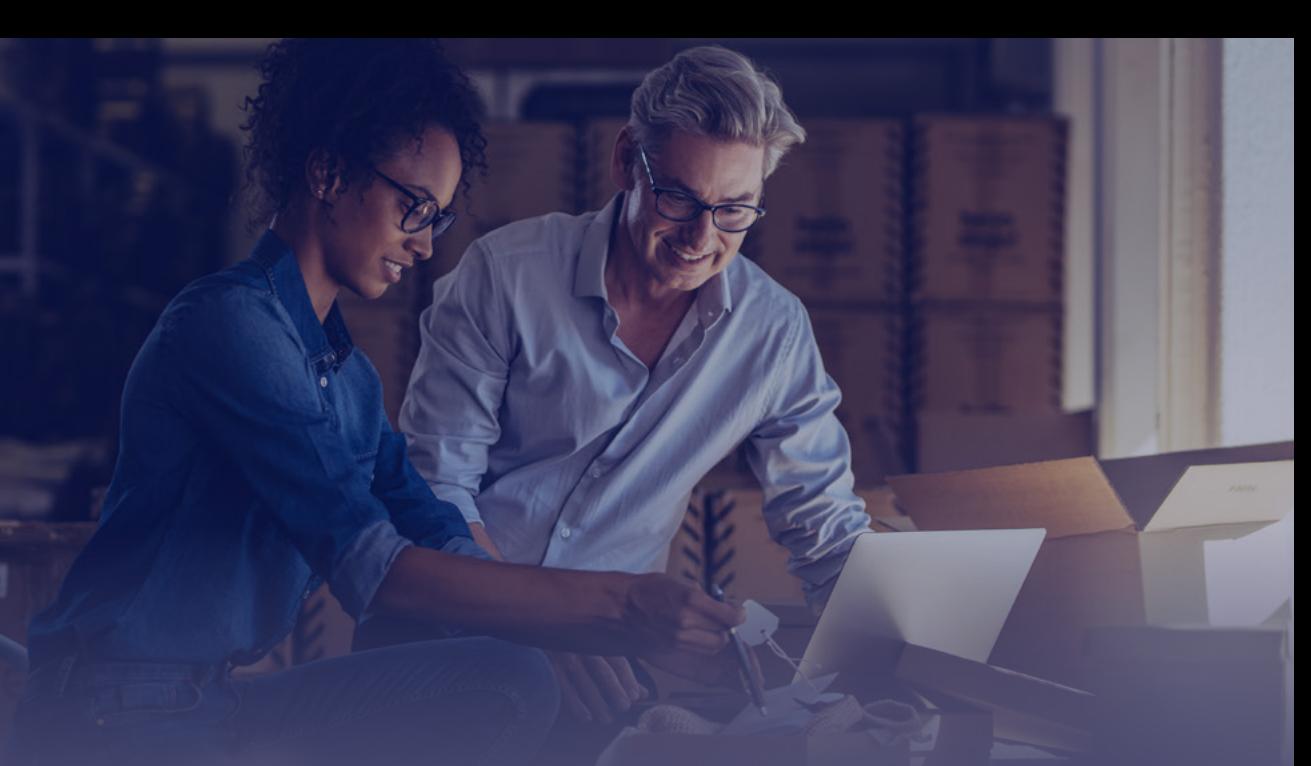

Egal, ob Sie ein Neuling im Bereich Mobile Device Management (Mobilgeräteverwaltung, MDM) sind, der sich zum ersten Mal damit befasst, oder ein erfahrener IT-Profi, der nur eine Auffrischung der Apple Verwaltung sucht - dieser Leitfaden bietet einen wertvollen Überblick über die Möglichkeiten von MDM.

**Mobile Device Management (Mobilgeräteverwaltung, MDM) 101**

**Nutzung der Apple Business Services**

**Komplette Geräteverwaltung**

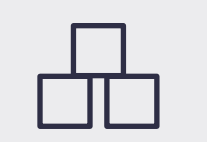

**Über die Bausteine von hinaus**

**Nächste Schritte**

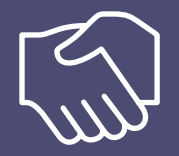

# Mobile Device **Management** (Mobilgeräteverwaltung, MDM) 101

Wenn Sie dies lesen, haben Sie wahrscheinlich Apple Hardware für Ihr Unternehmen oder ziehen diese in Betracht. Wenn Sie zum ersten Mal in die Welt der Apple Geräte eintauchen, können Sie sich auf ein wahres Vergnügen gefasst machen. Wenn Sie hingegen schon seit Jahren Apple in Ihrem Unternehmen einsetzen, wissen Sie genau, wie effektiv und vorteilhaft es sein kann, Mitarbeitern die Technologie zur Verfügung zu stellen, mit der sie in anderen Lebensbereichen am liebsten arbeiten.

### **Was ist MDM?**

Apple Geräte sind seit langem der Goldstandard für benutzerfreundliche Hard- und Software. Aber auch die Bereitstellung von Apple Geräten kann zeitaufwändig sein, wenn Sie jedes Gerät in Ihrem Unternehmen manuell konfigurieren, verwalten und sichern müssen.

Hier kommt eine MDM-Lösung ins Spiel. Mit einem MDM-Tool wie **Jamf Now** haben Sie Zugriff auf eine Reihe von Arbeitsabläufen, die die Geräteverwaltung effizienter denn je machen.

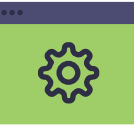

#### **Konfigurationen**

Einstellungen sind das Kernstück des Mobile Device Management (Mobilgeräteverwaltung, MDM) Mit der Möglichkeit, Einstellungen festzulegen und einem Gerät mitzuteilen, wie es funktionieren soll (und wie nicht), sind Konfigurationen die mächtigste Methode, um Apps vorzuschreiben, minimale Sicherheitsstandards festzulegen und sogar integrierte Funktionen wie iTunes und Safari zu deaktivieren.

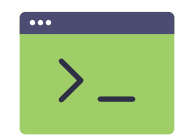

#### **Befehle**

Organisatorisches Gerätemanagement erfordert die Flexibilität, Ihre Umgebung im Laufe der Zeit dynamisch zu verändern. Mit der Möglichkeit, aus der Ferne Befehle zum Auffinden, Sperren, Löschen und sogar Aktualisieren des Betriebssystems eines Geräts zu senden, können Sie neue Probleme in Echtzeit angehen.

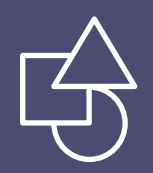

# Nutzung der Apple Business Services

Mit der zunehmenden Verbreitung von Apple in kleinen und mittleren Unternehmen begannen die Unternehmen, nach Best Practices für den Einsatz von Apple Hardware in großem Umfang zu suchen. Es ist eine Sache, ein oder zwei Geräte zu Hause zu verwalten, aber eine ganz andere, zu versuchen, 5, 10 oder 100+ Geräte in einer Geschäftsumgebung effizient zu verwalten.

Hier kommen die Dienste und Programme von Apple ins Spiel. Mit einer Reihe kostenloser Programme gibt Apple kleinen und mittleren Unternehmen die Möglichkeit, alle Aspekte ihrer Gerätebereitstellung selbst zu steuern.

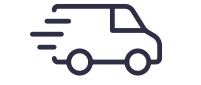

#### **Zero-Touch-Bereitstellung**

Das automatische Registrierungssystem von Apple ermöglicht es Unternehmen jeder Größe, Geräte, die bei Apple oder einem autorisierten Apple Reseller gekauft wurden, vorzukonfigurieren, ohne das Gerät jemals anfassen zu müssen. Durch die Nutzung der Vorteile von Zero-Touch-Bereitstellungen müssen Sie nicht mehr die einzige Person sein, die neue Hardware erhält, auspackt und konfiguriert. Stattdessen können Sie neue Geräte direkt an einzelne Mitarbeiter\*innen versenden - egal, ob diese im Büro, im Außendienst oder auf der ganzen Welt sind - und sie das Gerät auspacken lassen. Apple wird sich um den Rest kümmern. Wenn das Gerät zum ersten Mal eingeschaltet wird, wendet es sich automatisch an Apple und Jamf Now und ruft die relevanten Konfigurationen, Einstellungen und Verwaltungsfunktionen ab.

#### **Apple IDs**

Jeder, der die Produkte und Dienste von Apple nutzen möchte, erstellt eine Apple ID, den zentralen Account, der Zugang zu Dingen wie iTunes, dem App Store, iCloud und iMessage gewährt. Je nach den Anforderungen Ihres Unternehmens können Ihre Endbenutzer\*innen ihre eigene Apple ID verwenden oder sich dafür entscheiden, überhaupt keine Apple ID zu verwenden.

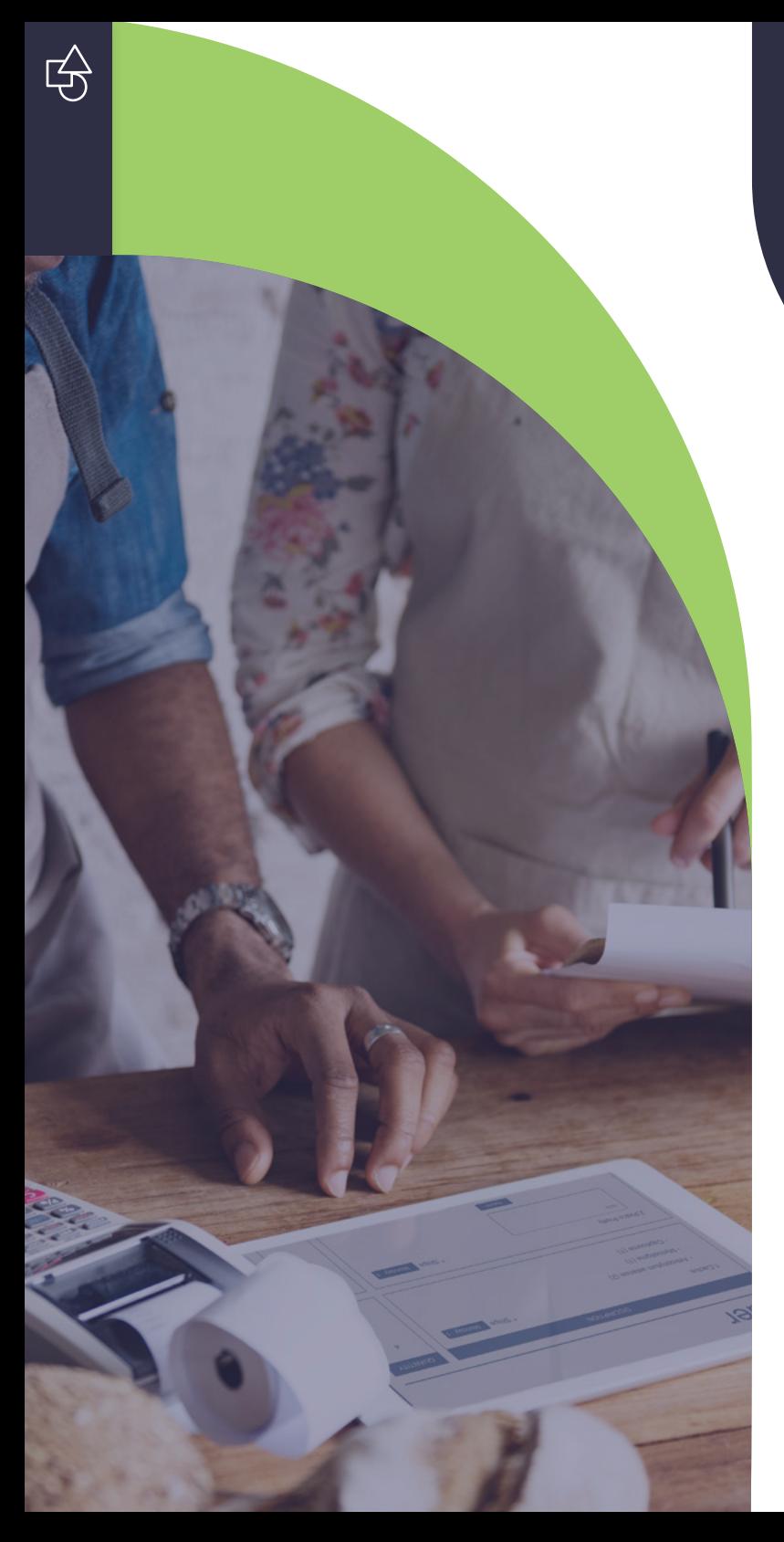

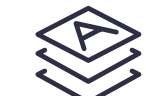

### **Apps und Bücher**

Mit dem geschäftsorientierten Einkaufssystem von Apple können Unternehmen alle Programme aus iTunes und dem App Store, die sie für den Betrieb ihres Unternehmens benötigen, zentral verwalten. Dies alles ist der einzigartigen Methode von Apple zu verdanken, Apps über Lizenzen zu erwerben (anstatt einzelne Downloads). Unabhängig davon, ob die App kostenlos oder kostenpflichtig ist, können Sie so viele Lizenzen erwerben, wie Sie benötigen, sie an Mitarbeiter\*innen verteilen und diese Lizenzen bei Bedarf sogar neu zuweisen.

Kleine und mittlere Unternehmen, die Apps und Books (das frühere Apple Volume Purchase Program) nutzen, können Prozessverbesserungen und Kosteneinsparungen erzielen. Einerseits können Sie mit Apple wichtige Programme, die Ihre Mitarbeiter\*innen für ihre Arbeit benötigen, zentral verwalten und verteilen. Sie müssen nicht mehr darauf hoffen, dass sie die richtige App aus dem breiten App-Markt herunterladen. Andererseits können Arbeitgeber, die kostenpflichtige Apps - wie lizenzpflichtige Buchhaltungssoftware - verwenden, alle ihre Einkäufe über ein einziges zentrales Konto tätigen. Damit entfällt die mühsame Abrechnung und Rückerstattung jedes einzelnen Kaufs, und der Jamf Now Administrator\*in kann sofort weitere Lizenzen für ein bestimmtes Produkt erwerben.

# **Komplette Geräteverwaltung**

MDM ermöglicht nicht nur die Bereitstellung von Apps oder den Kauf von Programmen, sondern bietet einen echten Mehrwert für den gesamten Lebenszyklus Ihrer Geräte. Ganz gleich, ob Sie iOS, iPadOS, macOS oder tvOS einsetzen, eine MDM-Lösung ermöglicht Ihnen einen schnellen Zugriff auf wichtige Gerätedaten während der gesamten Bereitstellung und Lebensdauer.

# **Bereitstellung**

**1**

Bringen Sie Apple Geräte schnell und effizient in die Hände der Endbenutzer\*in.

#### **Konfiguration 2**

Wenden Sie die Einstellungen an, die Ihre Benutzer\*innen für den Erfolg benötigen.

MIBOTE

#### **App-Verwaltung 3**

Versorgen Sie Ihr Unternehmen mit der Software und den Apps, denen Ihre Mitarbeiter\*innen vertrauen und die Ihre Branche braucht.

#### **Bestand 4**

Berichten Sie über den aktuellen Status Ihrer Geräte und planen Sie effektiv für zukünftige Hardware-Aktualisierungszyklen.

#### **Sicherheit 5**

Sie können beruhigt sein, denn Sie haben Maßnahmen ergriffen, um die Hardware Ihres Unternehmens und sensible Kundendaten vor Verlust und Diebstahl zu schützen.

1

Bevor Geräte für Endbenutzer konfiguriert werden können, müssen sie für die Verwaltung innerhalb einer MDM-Lösung registriert werden.

Es gibt mehrere Anmeldemethoden, aber die beiden unten genannten sind für Unternehmen empfehlenswert, die eine optimierte und positive Erfahrung für die Endbenutzer\*innen wünschen:

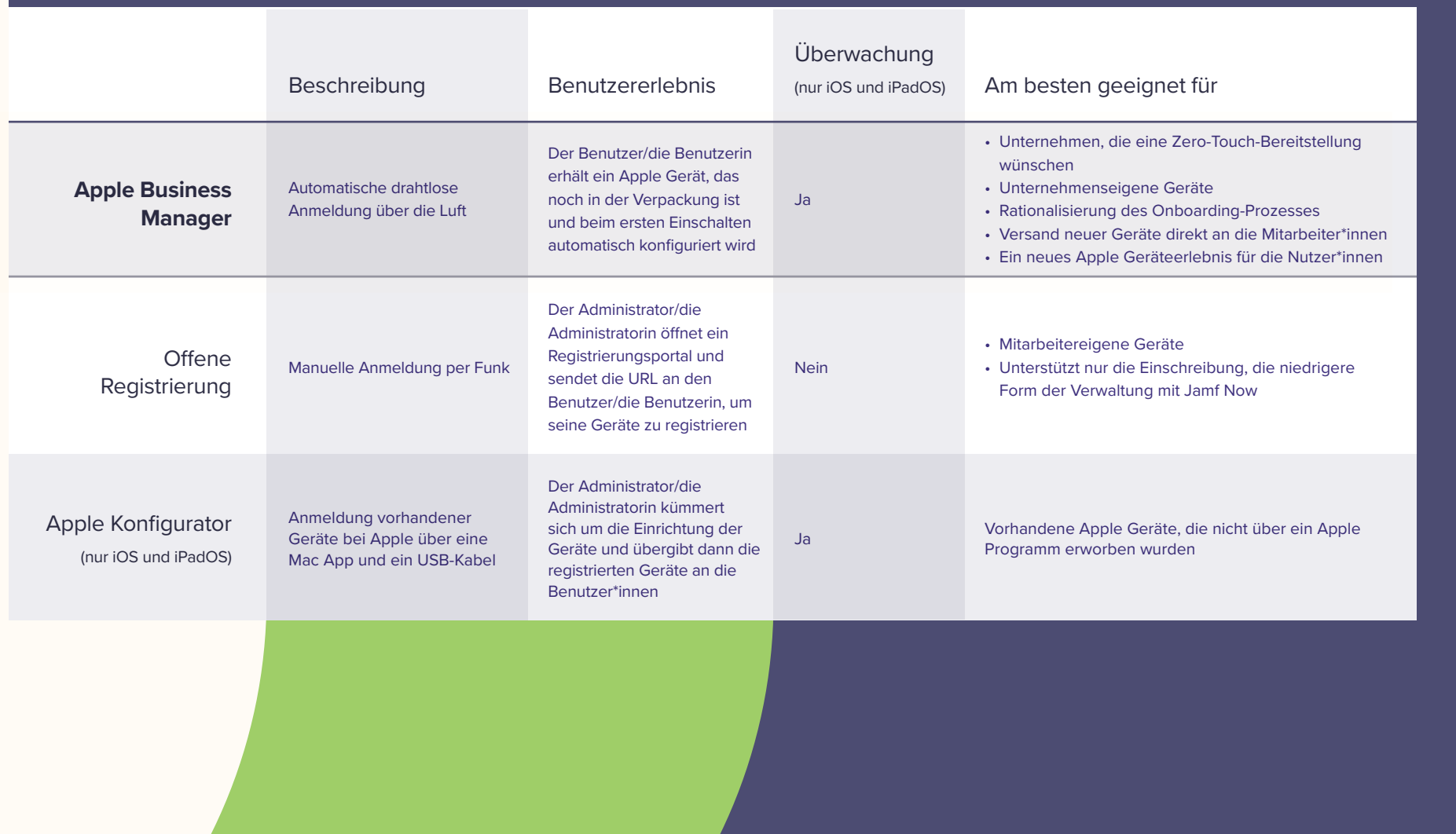

 $\mathcal{G}$ 

# **Zero-Touch Bereitstellung**

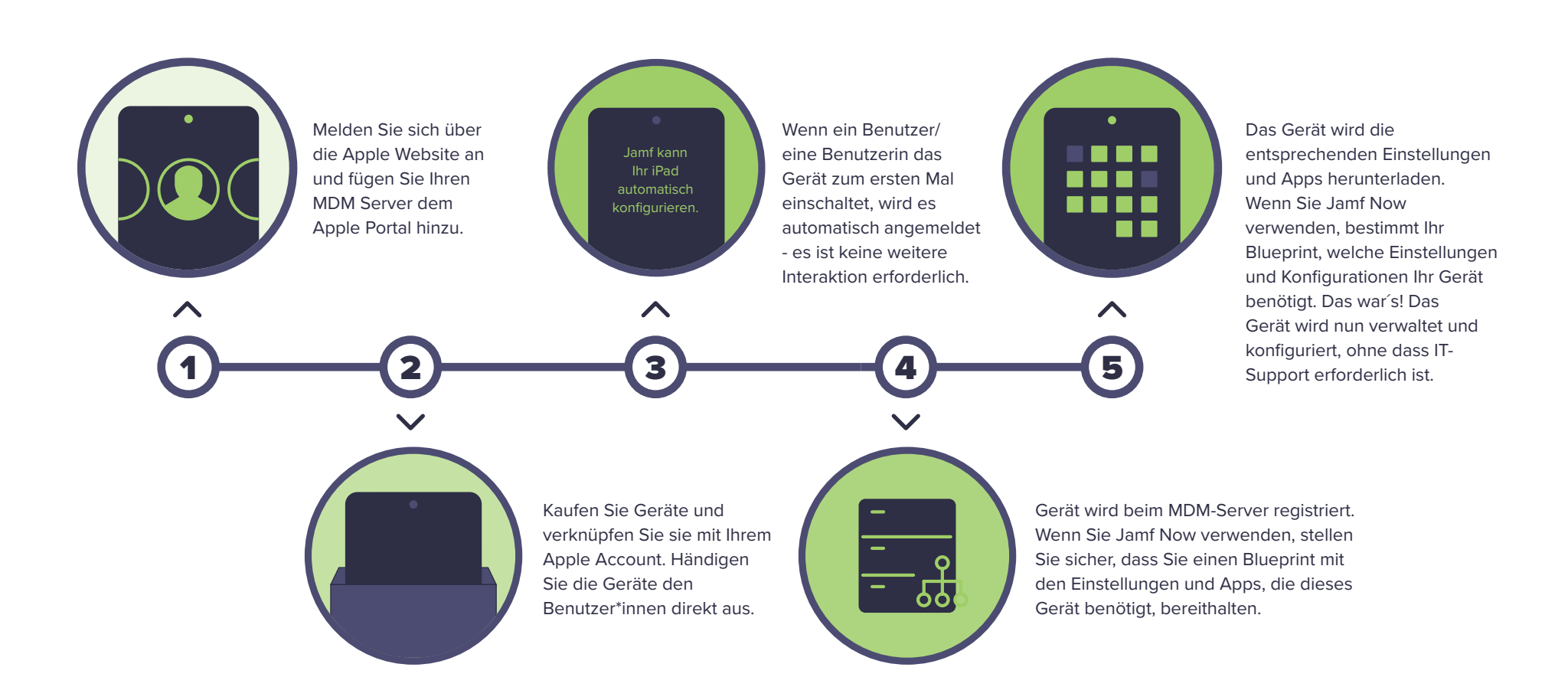

# **Konfiguration**

Wenn es um die Konfiguration von Apple Geräten geht, macht es MDM einfach, den Geräten mitzuteilen, wie sie funktionieren sollen, um Ihren Geschäftsanforderungen am besten zu entsprechen. Sie können das Verhalten und die Funktionalität eines einzelnen Geräts, einer Gruppe von Geräten oder aller Geräte in Ihrem Ökosystem mit nur wenigen Klicks anpassen.

Sie wissen nicht, wo Sie anfangen sollen? Schauen Sie sich die Einsatzanleitungen und die Support-Dokumentation im **[Jamf Now Help Center](https://learn.jamf.com/de-DE/bundle/jamf-now-documentation/page/Jamf_Now_Documentation.html)** an.

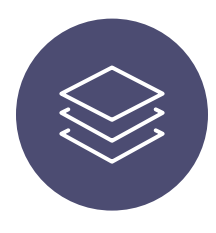

#### **Blueprints**

Diese Rezeptkarten sind das Herzstück von Jamf Now, mit dem Sie Ihren Geräten sagen können, wie sie funktionieren sollen (und wie nicht). Gruppieren Sie Geräte, weisen Sie Apps zu und richten Sie Sicherheitseinstellungen ein - alles in Blueprints.

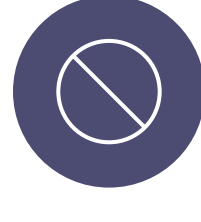

#### **Beschränkungen**

Manchmal ist es sinnvoll, die Anzahl der Funktionen und Apps, die Ihren Nutzer\*innen zur Verfügung stehen, zu reduzieren. Einschränkungen sind eine einfache Möglichkeit, Kernfunktionen - wie Messenger oder Safari - zu deaktivieren und sich vor versehentlichem Löschen zu schützen, indem man die entsprechende Schaltfläche in der Einstellungs-App des Geräts deaktiviert.

#### **Apps**

Von kostenlosen Produktivitätstools bis hin zu kostenpflichtigen Apps zur Unterstützung von Unternehmen kann jede App aus dem App Store und dem B2B App Store mit Ihrem Jamf Now Konto verknüpft werden. Sobald sie verknüpft sind, können Sie sie im Menü Blueprints automatisch zuweisen und über die Luft verteilen.

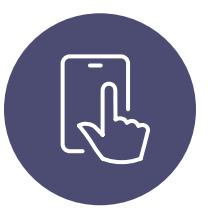

#### **Einzel-App-Modus**

In manchen Fällen reicht eine einzige Apps aus, um eine wichtige Aufgabe zu erfüllen. Mit dem Einzel-App-Modus können Sie iOS, iPadOS oder tvOS Geräte auf eine einzige App beschränken. Einzelhandelsgeschäfte, Messen und Foyers sind beliebte Einsatzgebiete für diese Funktion. Suchen und konfigurieren Sie den Single App Mode in jedem Blueprint.

 $\bigcirc$ 

## **App-Verwaltung**

Apple Geräte erfreuen sich bei den Verbraucher\*innen großer Beliebtheit, da sie über native Kommunikations-, Lern- und Produktivitätswerkzeuge verfügen, die sofort nach dem Auspacken zur Verfügung stehen, aber auch die reichhaltige Bibliothek an Apps im App Store macht das Apple Ökosystem aus. Durch die Nutzung einer Geräteverwaltungslösung für die verwaltete Bereitstellung von Apps können Sie sicherstellen, dass die Benutzer\*innen über die erforderlichen Apps verfügen, dass diese Apps für den jeweiligen Verwendungszweck konfiguriert und für die Anforderungen Ihrer Umgebung abgesichert sind.

### **Folgendes ist möglich:**

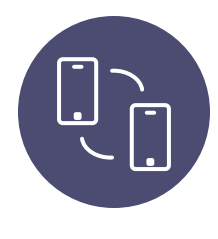

### **App-Verteilung**

Melden Sie sich bei Apples Volume Purchasing, einem Teil des Apple Business Manager, an, um Apps zu kaufen und über das Internet zu vertreiben – keine Apple ID erforderlich. Teilen Sie die Apps neuen Mitarbeiter\*innen zu, sodass diese sich ihren eigentlichen Aufgaben widmen können.

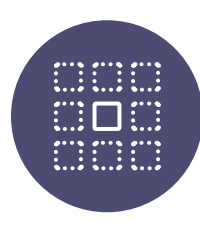

#### **Einzel-App-Modus**

Mit dem Einzel-App-Modus wird das Gerät auf einen bestimmten Zweck beschränkt. Sperren Sie Ihr überwachtes iOS, iPadOS oder tvOS Gerät in eine einzige App, um das Gerät auf einen bestimmten Bedarf zu fokussieren, z. B. für Point-of-Sale oder einen Kiosk im Einzelhandel.

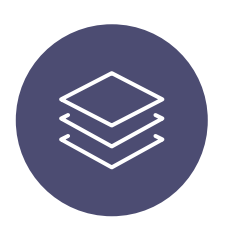

#### **Blueprints**

Beginnen Sie mit einem Blueprint, um eine Gruppe von Geräten anzupassen, indem Sie bestimmte Apps, Einschränkungen und Einstellungen nach Ihrem Ermessen einrichten. Richten Sie zusätzliche Blueprints ein, um andere Geräte mit unterschiedlichen Anforderungen zu unterstützen.

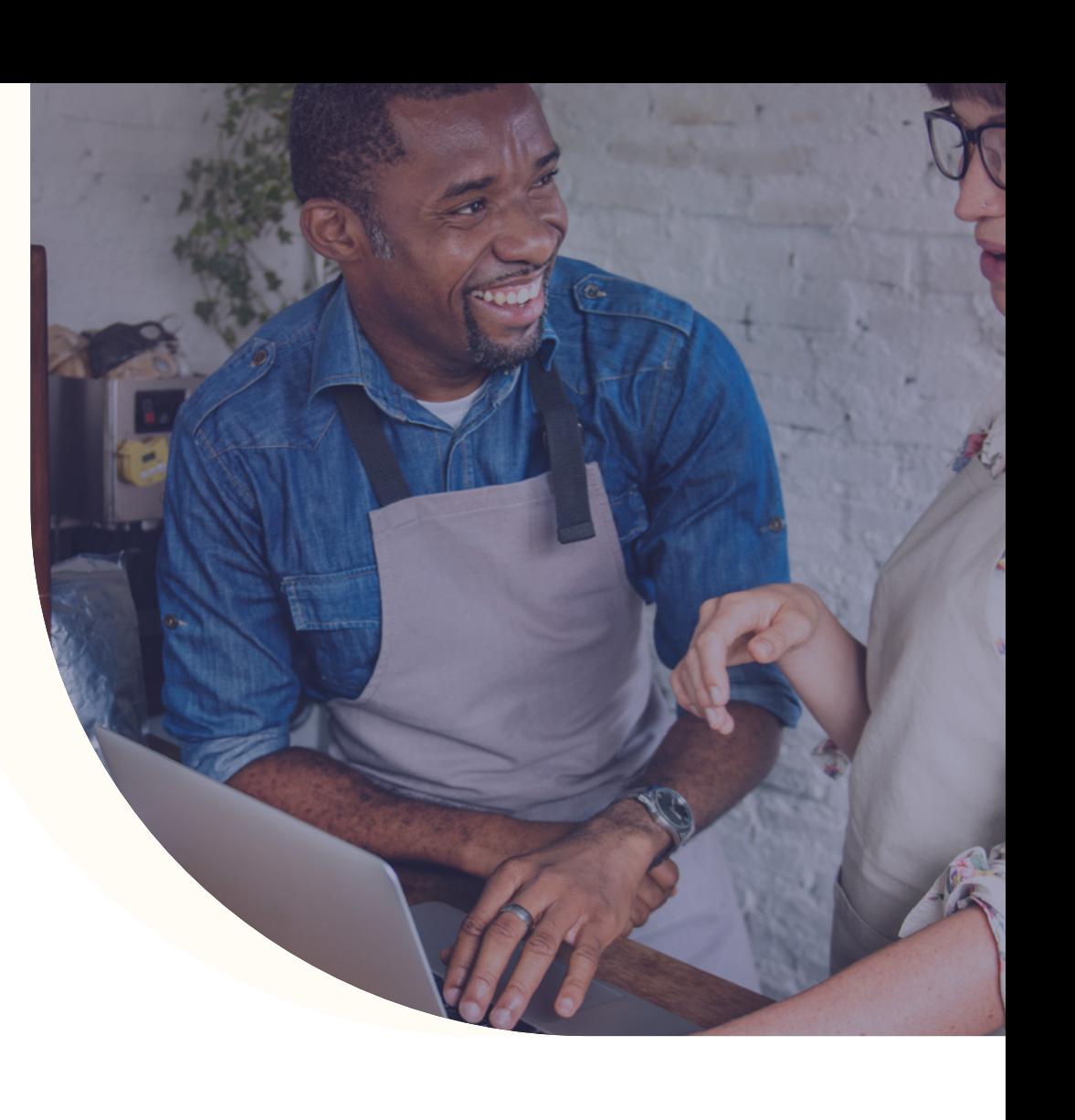

## **Bereitstellung von Apps mit Jamf Now und Apple Business Manager**

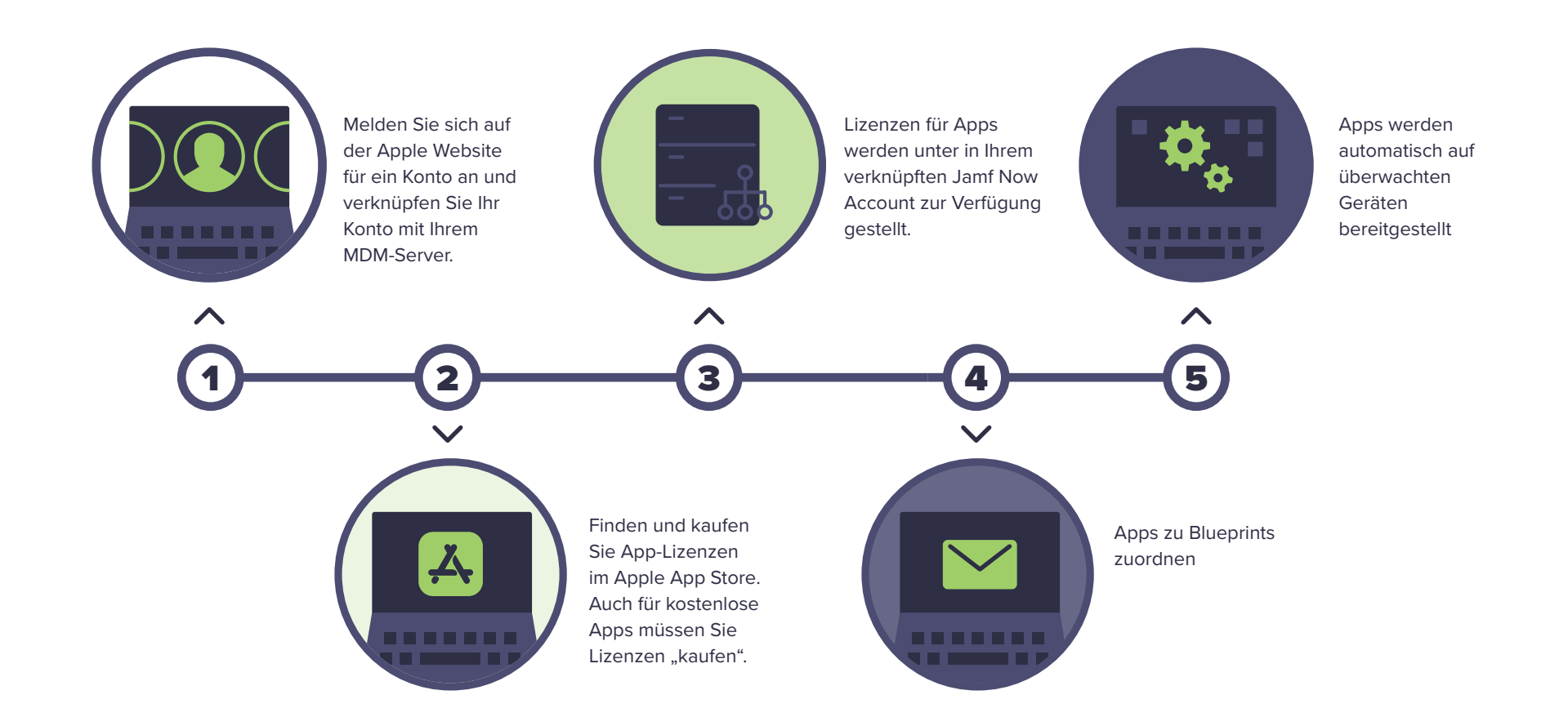

 $\mathcal{L}$ 

# **Bestand**

Unabhängig davon, ob Sie Ihre Hardware-Assets derzeit in einer Tabelle oder gar nicht erfassen, können Sie mit einer MDM Lösung alle relevanten Informationen an einem zentralen Ort zusammenführen.

### **Einige Beispiele sind:**

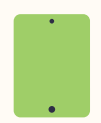

 $\bullet$ 

#### **Hardware-Details**

- Gerätetyp
	- Gerätemodell
	- Gerätename
	- Seriennummer
	- Anlagennummer (optional)

#### **Software-Details**

- Betriebssystemversion
- Installierte Apps
- Speicherkapazität insgesamt
- Verfügbare Kapazität

#### **Verwaltungsdetails**

- Verwalteter Status
- Betreuter Status
- Registrierungsmethode
- Sicherheitsstatus
- **[Teammates](https://learn.jamf.com/de-DE/bundle/jamf-now-documentation/page/Teammates_in_Jamf_Now.html)** Active (Jamf Now)

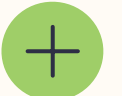

#### **Weitere Einzelheiten:**

- Einstellungen Konfigurationen
- APNs Integration
- Auto-Enroll-Integration
- Exportieren .csv Verfügbar

 $\mathcal{G}$ 

# **Sicherheit**

Die Gerätesicherheit gewinnt immer mehr an Bedeutung, da die Mitarbeiter\*innen zur Unterstützung ihrer Geschäftsabläufe immer mehr Geräte verwenden. Wo sich ein Mitarbeiter/eine Mitarbeiterin früher auf ein einziges iPhone verlassen hat, um den Tag zu überstehen, hat er/ sie jetzt vielleicht ein iPhone für die Firmen-E-Mails, ein iPad für die Verkaufsunterlagen und einen Mac am Schreibtisch.

In Verbindung mit einer MDM Lösung können Sie so die Sicherheit Ihrer Geräte gewährleisten:

# **Sicherheitsfunktionen von iOS und iPadOS**

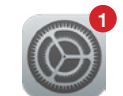

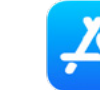

**Softwareaktuali- App Store sierungen**

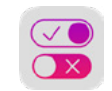

**Betreuung**

**Passwort-Anforderung Ferngesteuertes Sperren & Wischen**

**Touch ID**

**Sicherheitsfunktionen von macOS**

 $\begin{picture}(180,170) \put(0,0){\line(1,0){15}} \put(0,0){\line(1,0){15}} \put(0,0){\line(1,0){15}} \put(0,0){\line(1,0){15}} \put(0,0){\line(1,0){15}} \put(0,0){\line(1,0){15}} \put(0,0){\line(1,0){15}} \put(0,0){\line(1,0){15}} \put(0,0){\line(1,0){15}} \put(0,0){\line(1,0){15}} \put(0,0){\line(1,0){15}} \put(0,0){\line(1,0){15}} \put($ 

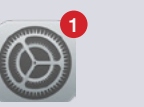

**Softwareaktuali- App Store sierungen**

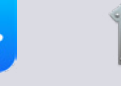

**FileVault 2 Verschlüsselung**

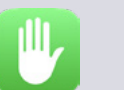

**Datenschutz Passwort-**

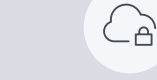

**Anforderung Ferngesteuertes Sperren & Wischen**

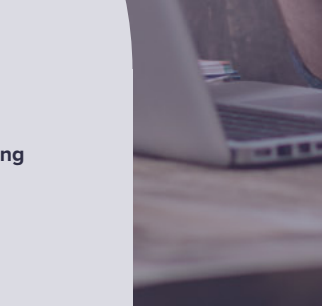

## **5 Möglichkeiten zur Verbesserung der Sicherheit von iOS, iPadOS und macOS**

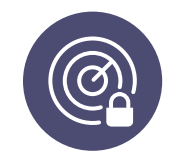

#### **Machen Sie sich mit dem verlorenen Modus vertraut (nur iOS und iPadOS)**

Es ist der Stoff, aus dem Albträume sind: Ein Teammitglied meldet, dass es ein Gerät verlegt hat, das Zugriff auf Ihre Kundendatenbank, sensible Patientendaten oder Finanzdaten hat. Zum Glück können Sie mit einem MDM Tool wie Jamf **[Now den Verlustmodus für iOS und](https://learn.jamf.com/de-DE/bundle/jamf-now-documentation/page/Teammates_in_Jamf_Now.html)  [iPadOS Geräte aktivieren](https://learn.jamf.com/de-DE/bundle/jamf-now-documentation/page/Teammates_in_Jamf_Now.html)** und ein verlegtes oder gestohlenes Gerät aus der Ferne sperren. Der Verloren-Modus deaktiviert das Gerät, zeigt eine benutzerdefinierte Nachricht auf dem Sperrbildschirm an und sendet den letzten bekannten Standort an Ihren Administrator/ihre Administratorin.

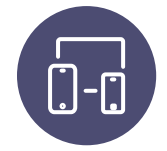

#### **Bleiben Sie auf dem neuesten Stand von iOS, iPadOS und macOS**

Apple setzt kontinuierlich Maßstäbe bei der Hardware-Unterstützung, indem es jedes Jahr in neue Versionen seiner Betriebssysteme iOS, iPadOS und macOS investiert. Neue Betriebssystemversionen bringen neue Funktionen und umfassende Sicherheitsupdates für Sie und Ihr Team. Stellen Sie sicher, dass das gesamte Unternehmen auf dem neuesten Stand ist, indem Sie ein MDM Tool verwenden, um zu überwachen, welche Betriebssystemversion Ihre Benutzer\*innen verwenden. Aktualisieren Sie dann auf die neueste Version, wenn Sie welche finden, die noch mit veralteter Software arbeiten.

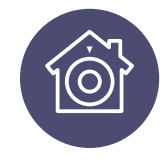

#### **Erzwingen Sie Verschlüsselung auf Ihren Geräten**

Es gibt nur wenige einfachere Möglichkeiten, Ihre Sicherheit zu erhöhen, als die Verschlüsselung Ihrer Geräte mit Jamf Now zu erzwingen. Schützen Sie sensible Geschäftsdaten mit Verschlüsselung auf Ihren Geräten für macOS, iOS und iPadOS.

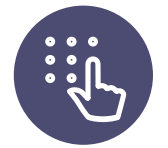

#### **Best Practices für Passwörter durchsetzen**

Wir alle kennen jemanden, der immer noch ohne ein Passwort auf seinem Gerät herumläuft. Ganz gleich, ob es sich um Wischen zum Entriegeln handelt, ohne dass überhaupt ein Kennwort festgelegt wurde, die Nichtdurchsetzung irgendeines Kennwortstandards setzt eine Organisation unnötigen Risiken aus. Nutzen Sie ein MDM Tool, um sicherzustellen, dass alle Mitarbeiter\*innen auf Geräten, die mit Geschäftsapps und -daten interagieren, ein Passwort verwenden. Gehen Sie noch einen Schritt weiter, indem Sie ein alphanumerisches Passwort mit einer bestimmten Komplexität und mindestens einer bestimmten Anzahl von Zeichen vorschreiben.

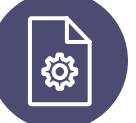

#### **Dynamische Änderung der Gerätekonfiguration**

Mit zunehmender Mitarbeiterzahl steigt auch die Notwendigkeit, einen genaueren Überblick darüber zu haben, welche Apps und Einstellungen die Mitarbeiter\*innen nutzen. Warten Sie nicht darauf, dass einzelne Mitarbeiter\*innen ihre Apps und Geräteeinstellungen aktualisieren, wenn sie das Team wechseln oder das Unternehmen verlassen. Stattdessen können Sie diese Änderungen mithilfe eines MDM Tools sofort vornehmen. Die meisten MDM Plattformen verfügen über Profile, mit denen Sie Apps und Zugriff schnell austauschen oder ein Gerät ganz entfernen können.

# **Über die Bausteine vonhinaus**

Die Grundlagen von Mobile Device Management (Mobilgeräteverwaltung, MDM) ermöglichen es Administrator\*innen, die MDM Ziele zu erreichen, die für den Einsatz von Apple Geräten in Unternehmen erforderlich sind. Viele Unternehmen haben jedoch das Bedürfnis oder den Wunsch, über diese Komponenten - Bereitstellung, Konfiguration, App Verwaltung, Inventarisierung, native Sicherheit - hinauszugehen.

Jamf Now verfügt außerdem über eine einzigartige Reihe von Funktionen für die Verwaltung, Sicherung und Befähigung Ihrer Mitarbeiter\*innen, und das alles innerhalb der benutzerfreundlichen, intuitiven Plattform von Jamf Now:

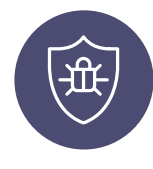

#### **Malware-Prävention**

Verhindern Sie mit Malware Prevention von Jamf Protect, dass bösartige Software und Bedrohungen auf Mac Geräten ausgeführt werden, und gehen Sie damit über die native Sicherheit hinaus.

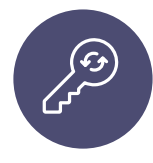

#### **Passwortsynchronisierung**

Synchronisieren Sie Mac Passwörter mit Cloud-Anmeldeinformationen für eine einzige Identität für alles, was Benutzer\*innen für ihre Produktivität und die Durchsetzung von Passwortrichtlinien benötigen, unterstützt von Jamf Connect.

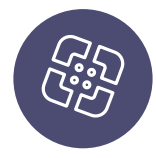

#### **Self Service**

Mit diesem On-Demand Mac App-Katalog, der von Jamf Self Service unterstützt wird, können sich Mitarbeiter\*innen selbst mit sofortigem Zugriff auf zugelassene App Store- und Drittanbieter-Apps helfen.

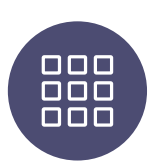

#### **Kundenspezifische Apps**

Mit der benutzerdefinierten App-Bereitstellung können Sie jede iPad- und iPhone-App, die Ihr Team benötigt, intern oder von Dritten bereitstellen und verwalten.

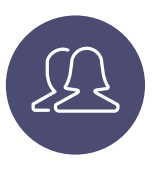

#### **Kundenspezifische Profile**

Gehen Sie über das hinaus, was Jamf Now Blueprints bietet, und erstellen Sie das perfekte, individuelle Profil für Ihre Benutzer\*innen, ohne auf die Einfachheit von Jamf Now Blueprints zu verzichten.

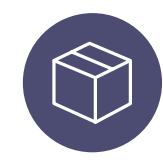

### **macOS Paketbereitstellung**

Bringen Sie die Mac Verwaltung auf ein neues Niveau und stellen Sie eine App, die nicht im Mac App Store gelistet ist, mit Ihrem eigenen macOS Paket bereit.

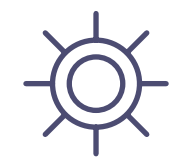

# Nächste Schritte

Unabhängig davon, ob Sie diesen Leitfaden als Neuling im Gerätemanagement oder als erfahrener Veteran begonnen haben, hoffen wir, dass die Informationen und Arbeitsabläufe, die wir besprochen haben, Sie in die Lage versetzt haben, sich wie ein MDM Profi zu fühlen.

Für die Zukunft bietet Jamf eine Reihe von Ressourcen, die Ihnen die nächsten Schritte auf dem Weg zu Ihrem Gerätemanagement so einfach wie möglich machen.

# **Z**jamf

### **Der Standard für Apple Management**

## **Registrieren 1986 Demo Hilfecenter**

Der einfachste Weg, mehr über **Jamf Now** zu erfahren, ist, es selbst auszuprobieren. Melden Sie sich in wenigen Minuten für ein Jamf Now Konto an und verwalten Sie drei Geräte kostenlos und lebenslang.

**Möchten Sie es ausprobieren, bevor Sie sich anmelden?** Setzen Sie sich mit unserer Live-Demo-Umgebung sofort hinter das Steuer.

Wenn Sie bereits Teil der **Jamf Now Familie** sind und sich mit Implementierungsleitfäden, Versionshinweisen und Artikeln der Wissensdatenbank befassen möchten, ist das Help Center der richtige Ort für Sie.

#### **[Los geht's](https://signup.jamfnow.com) [Jetzt testen](https://login.jamfnow.com/demo/?_lab=1052517988) [Erfahren Sie mehr.](https://learn.jamf.com/de-DE/bundle/jamf-now-documentation/page/Jamf_Now_Documentation.html)**